## **Tarefas**

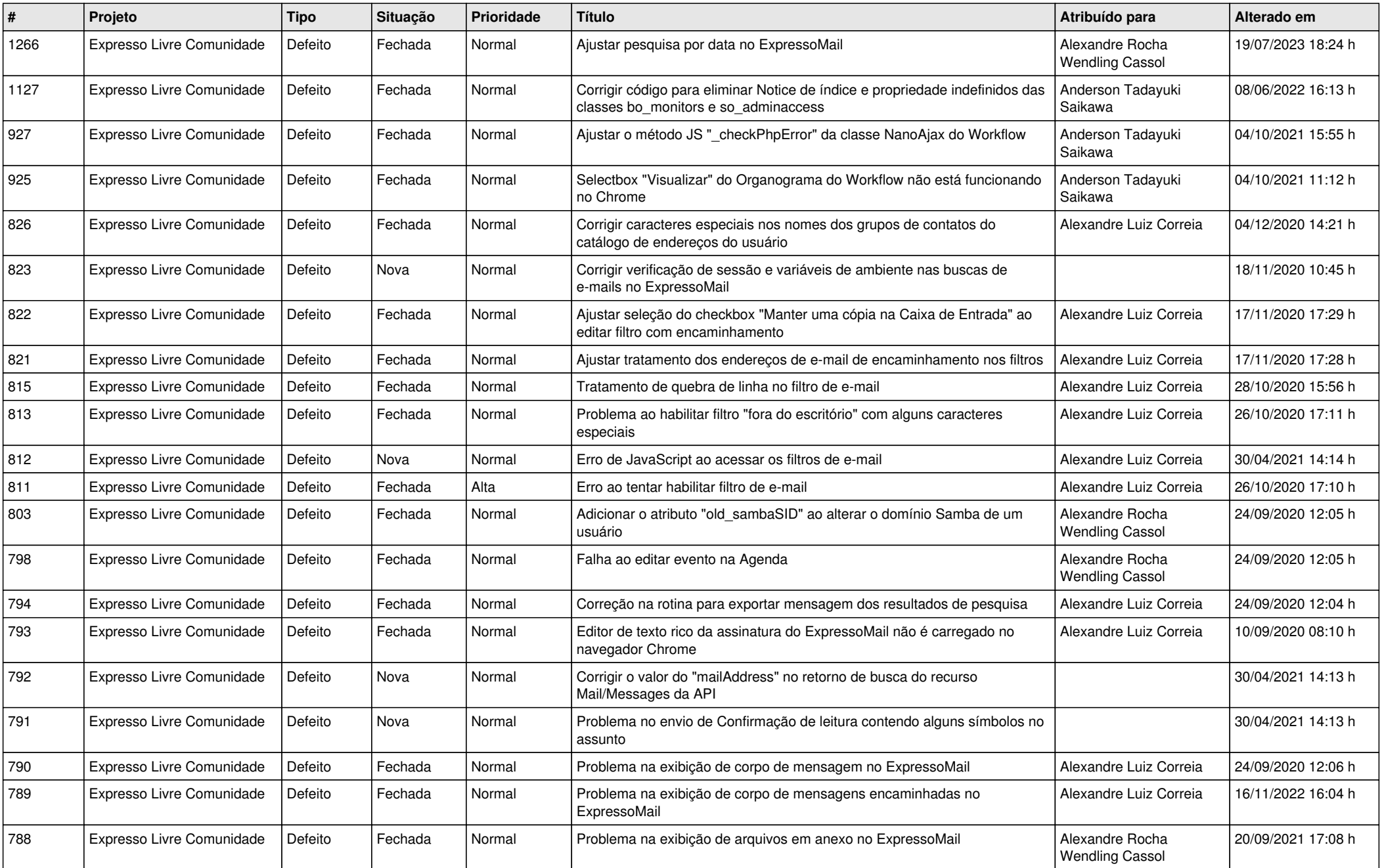

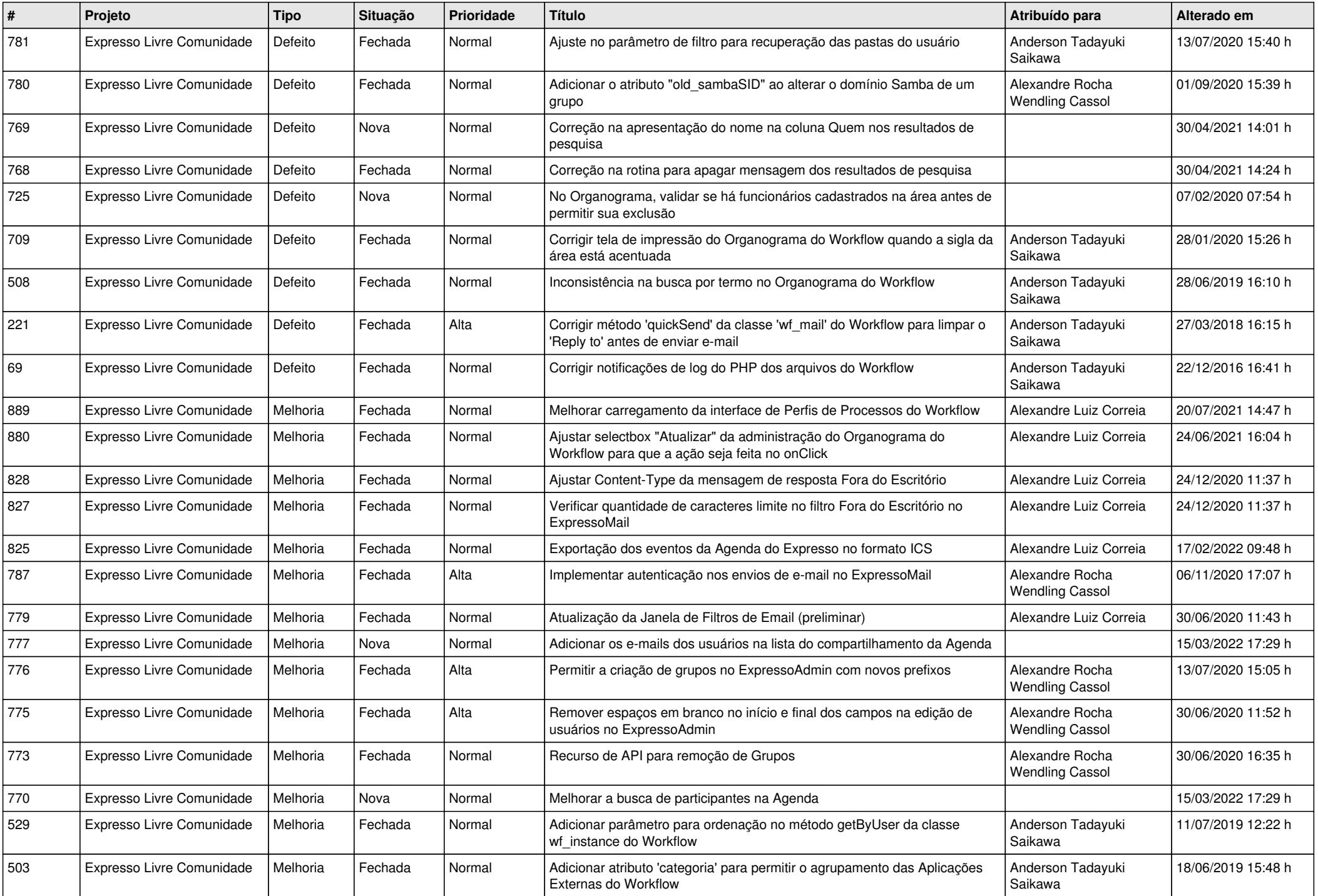

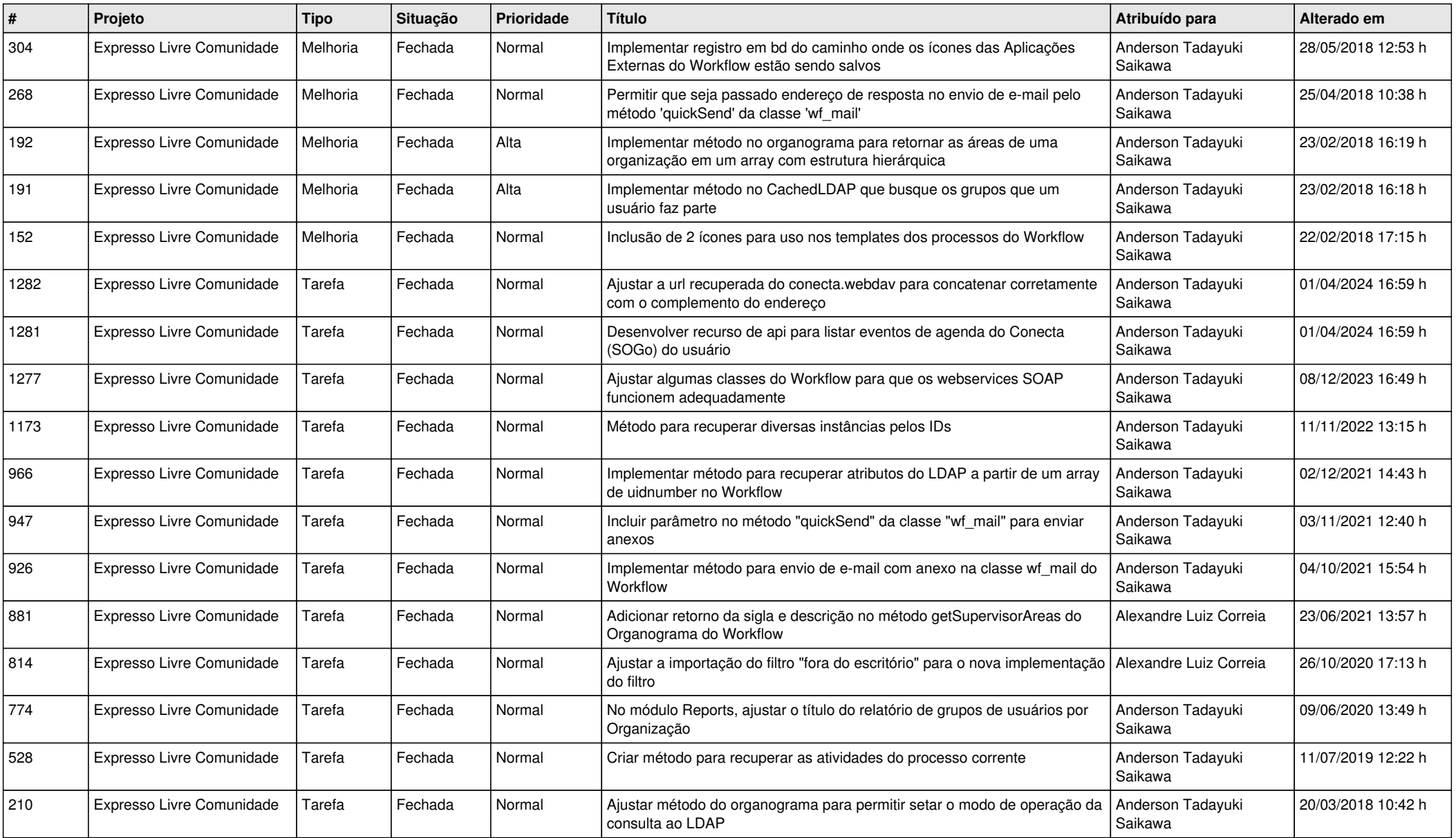